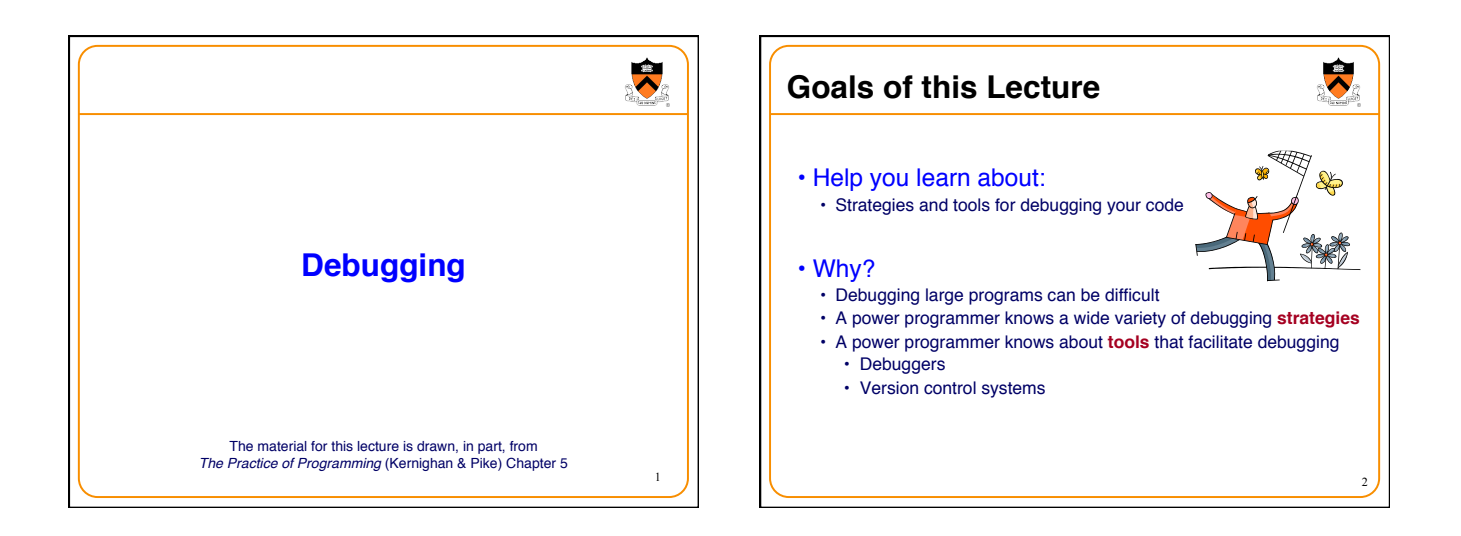

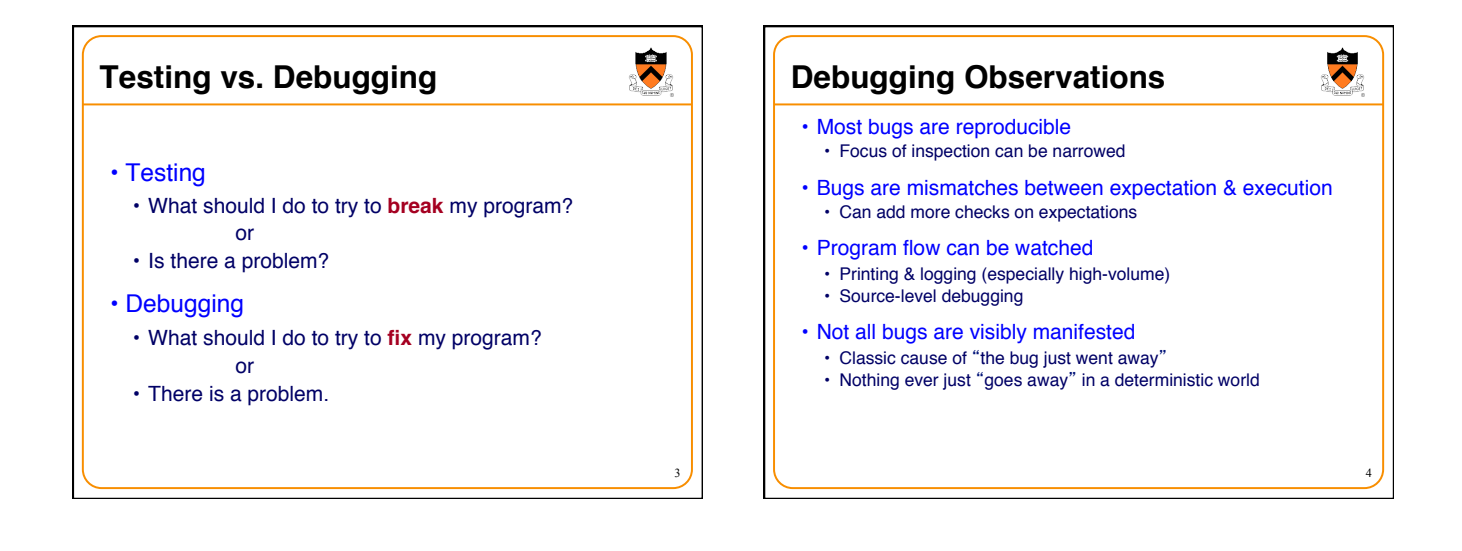

## 1

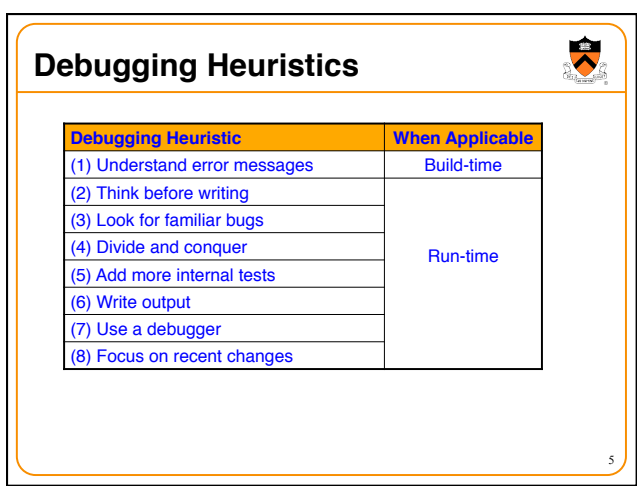

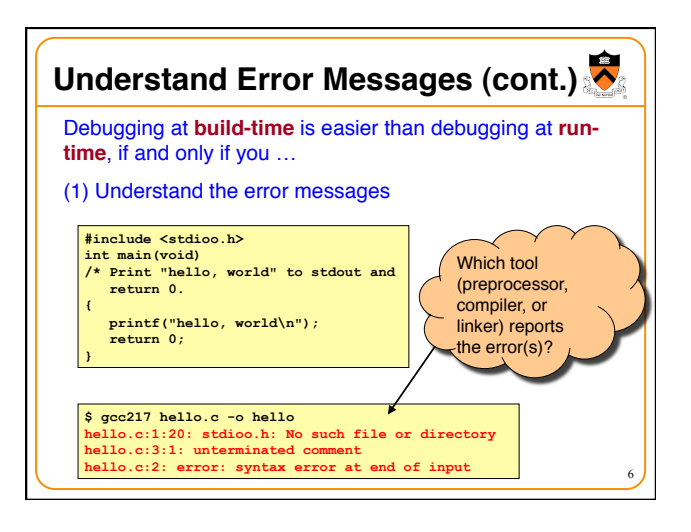

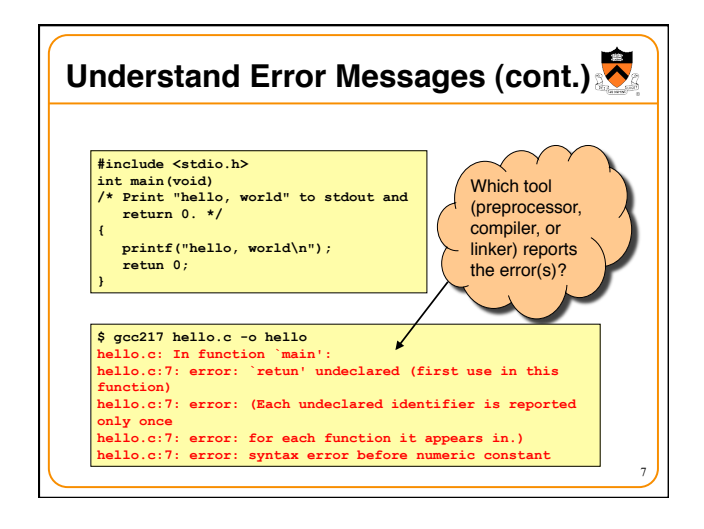

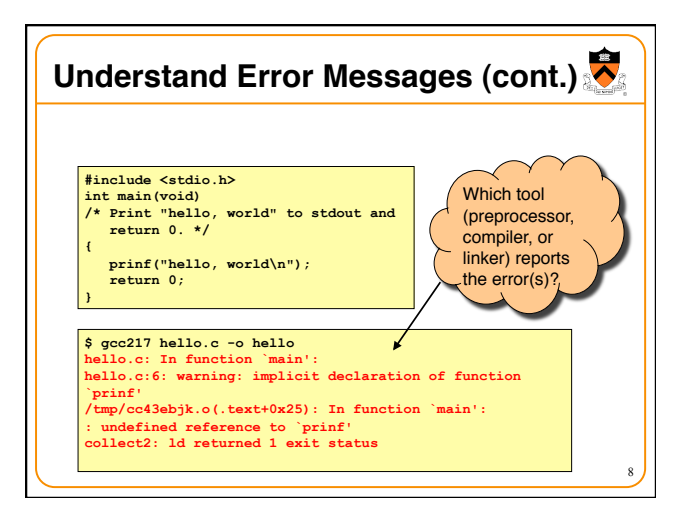

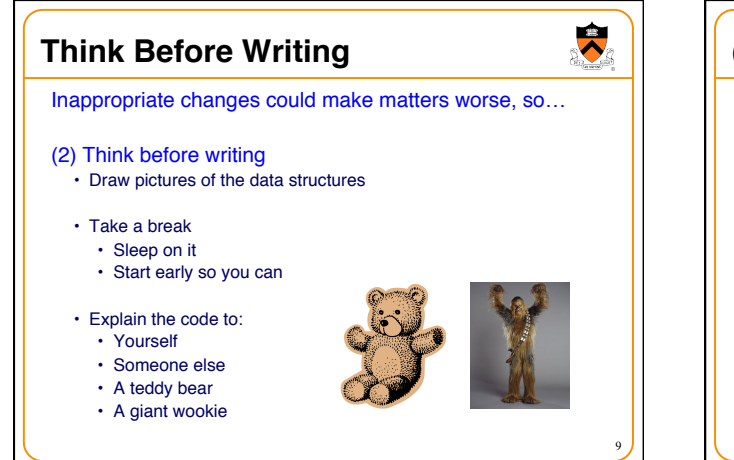

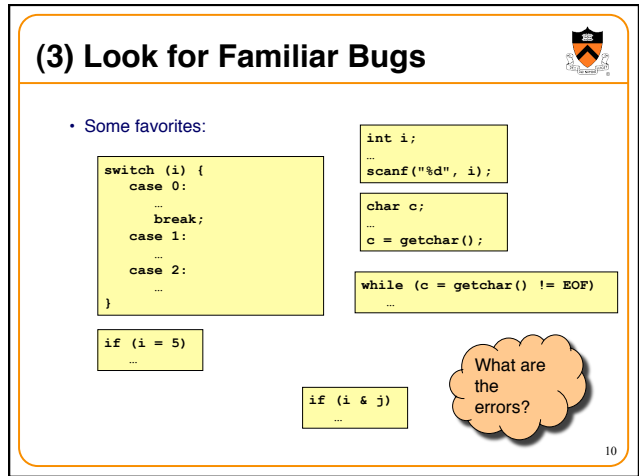

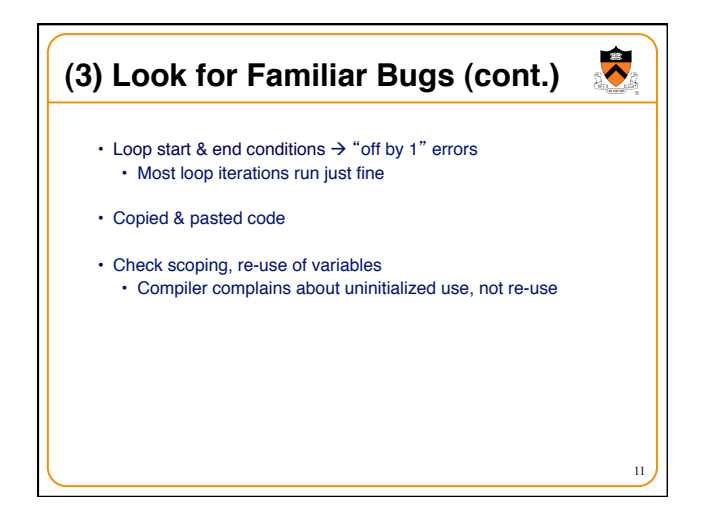

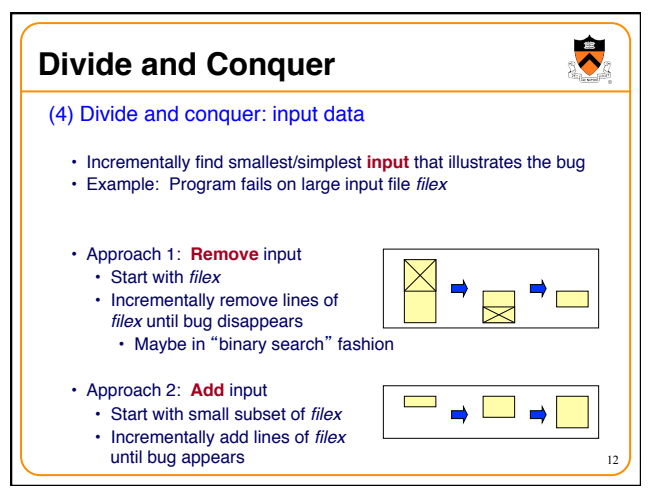

## **Divide and Conquer (cont.)**

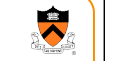

13

(4) Divide and conquer: code

- Incrementally find smallest **code subset** that illustrates the bug • Example: Test client for your module fails
- Approach 1: **Remove** code
	- Start with test client
	- Incrementally remove lines of test client until bug disappears
- Approach 2: **Add** code
- Start with minimal client
- Incrementally add lines of test client until bug appears

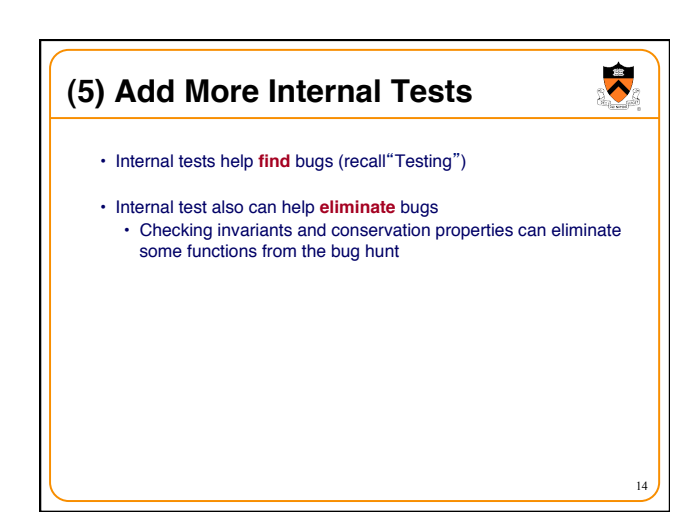

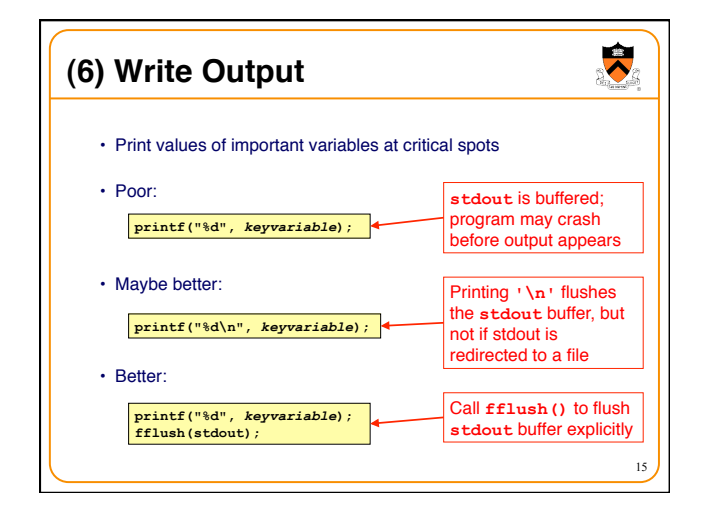

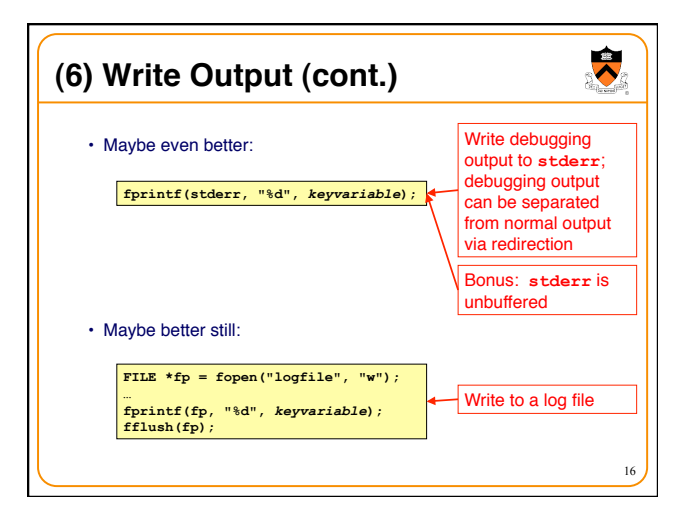

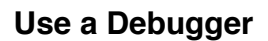

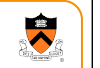

17

- Alternative to displaying output
- Bonuses:
	- Debugger can load "core dumps"
	- Examine state of program when it terminated
	- Debugger can "attach" to a running program

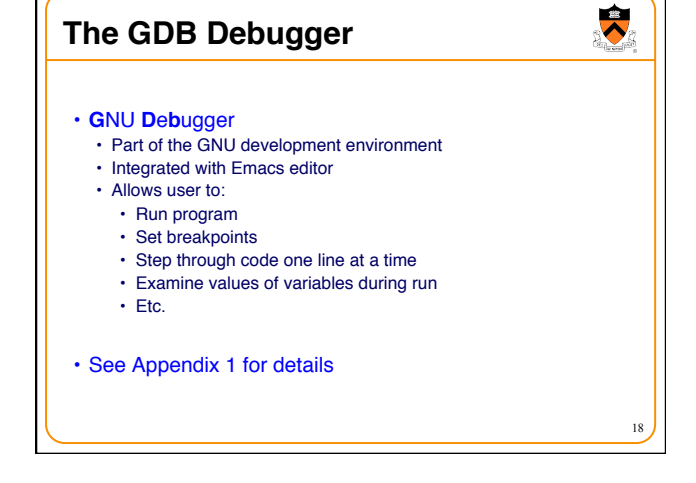

 $\ddot{\bullet}$ **Focus on Recent Changes** (8) Focus on recent changes • Corollary: Debug now, not later Difficult: Easier: (1) Write entire program (1) Write a little (2) Test entire program (2) Test a little (3) Debug entire program (3) Debug a little (4) Write a little (5) Test a little (6) Debug a little … 19

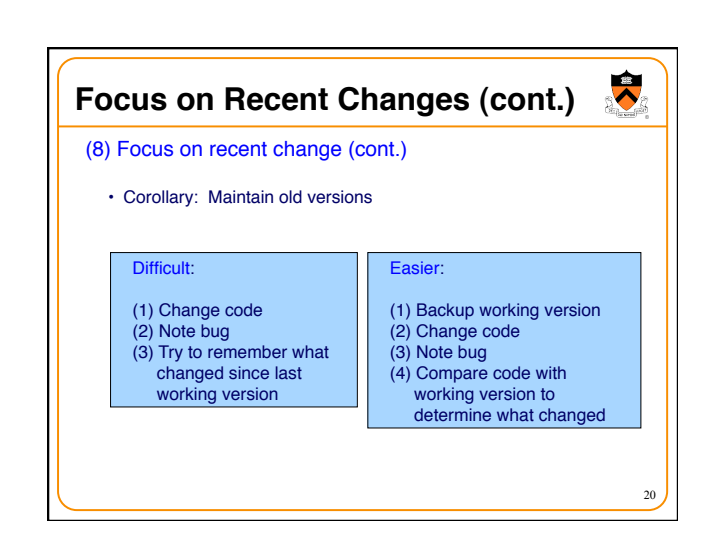

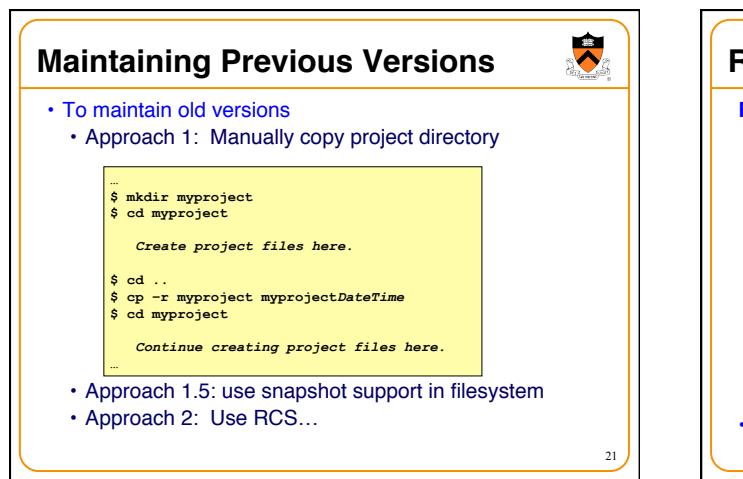

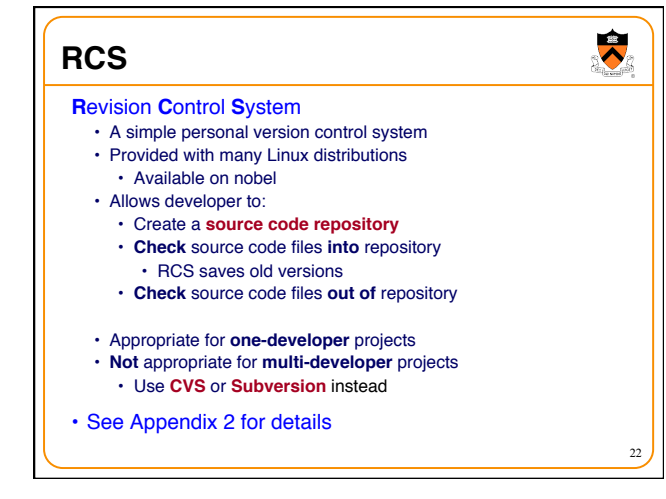

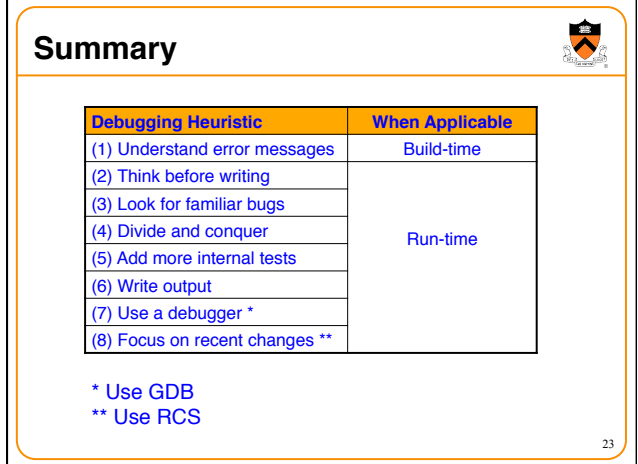

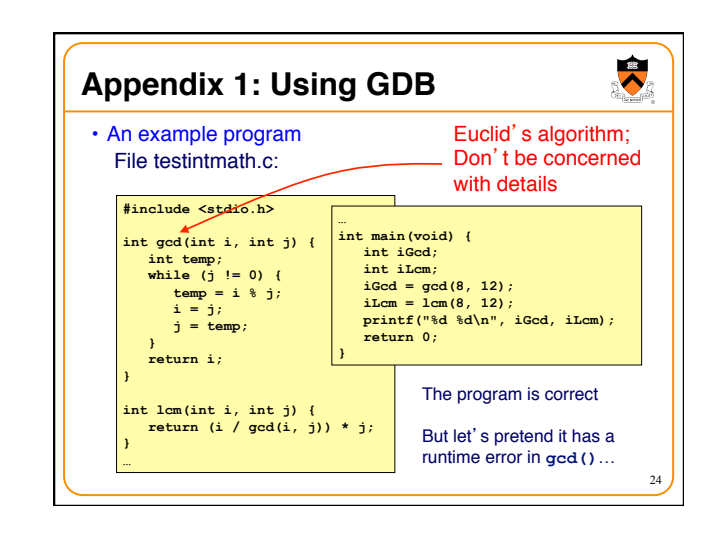

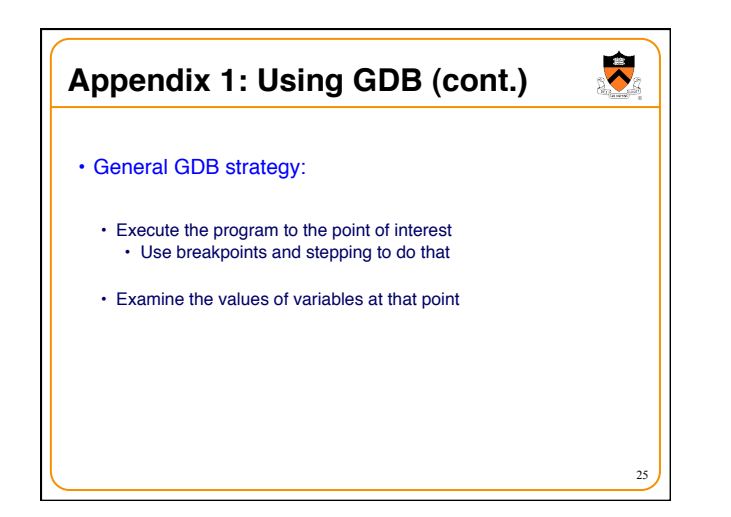

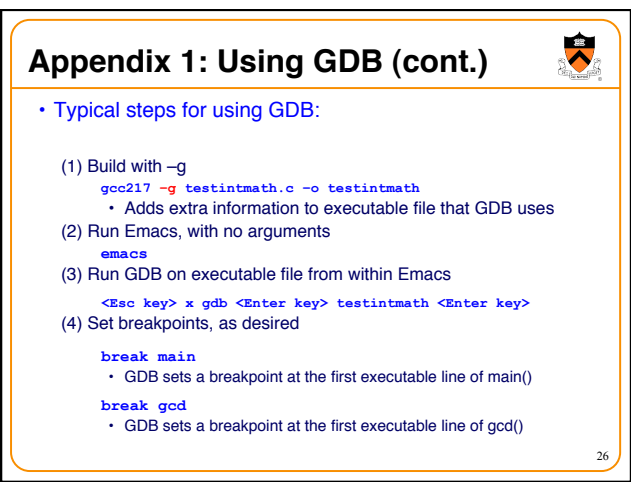

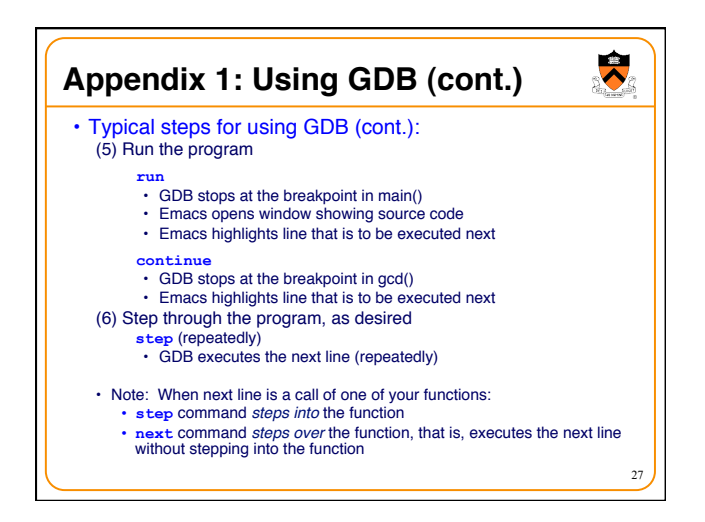

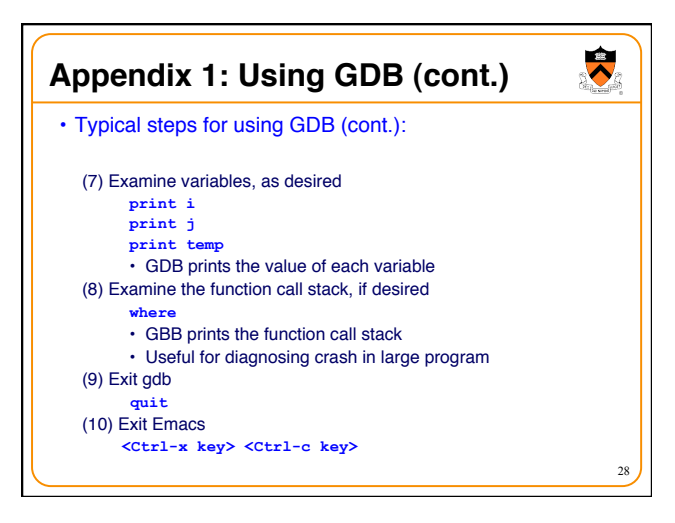

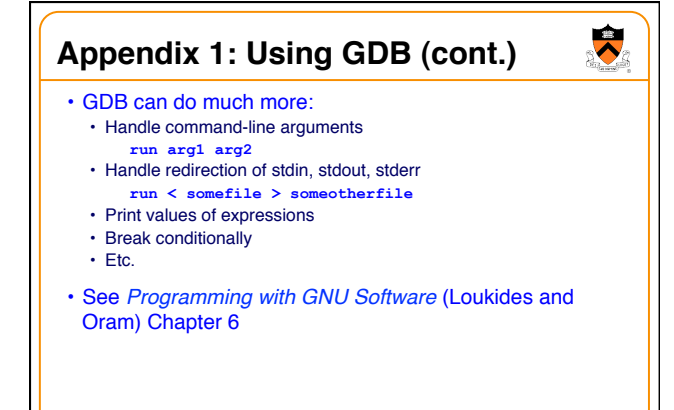

29

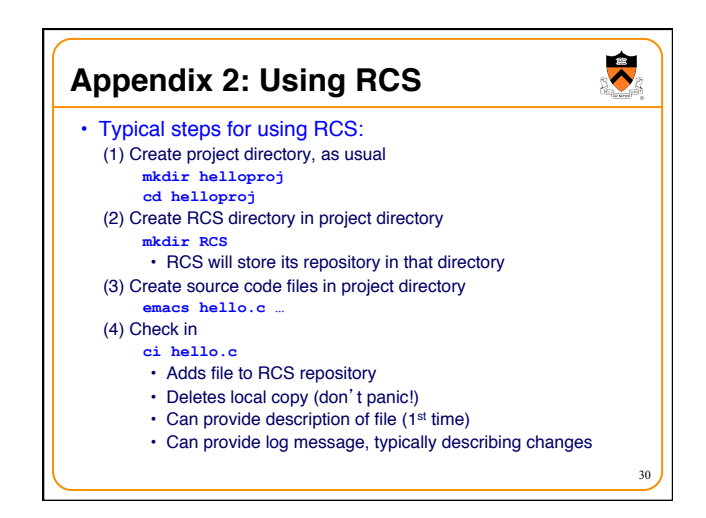

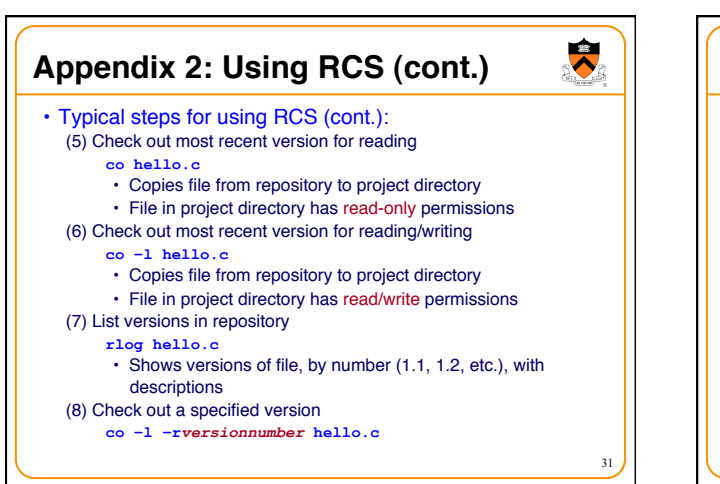

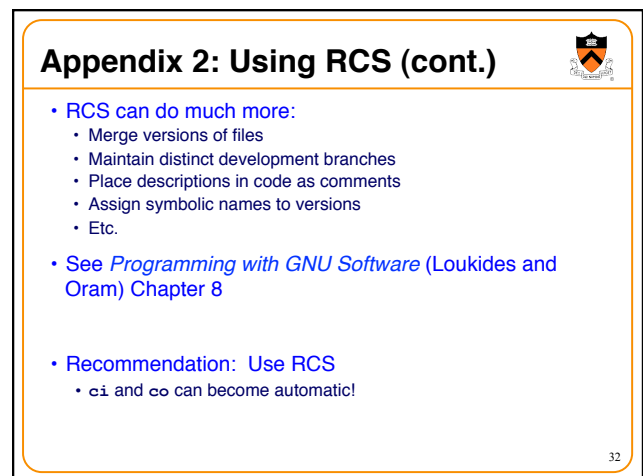

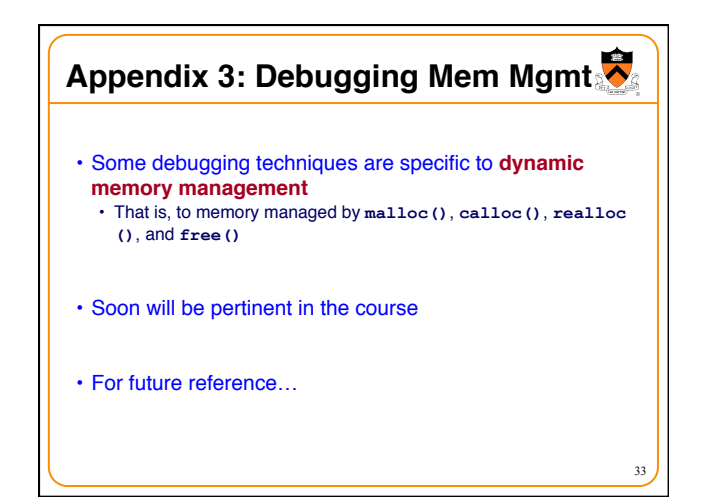

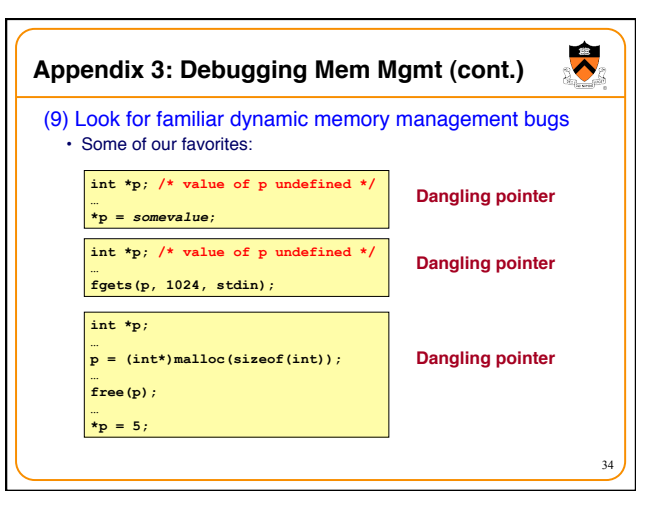

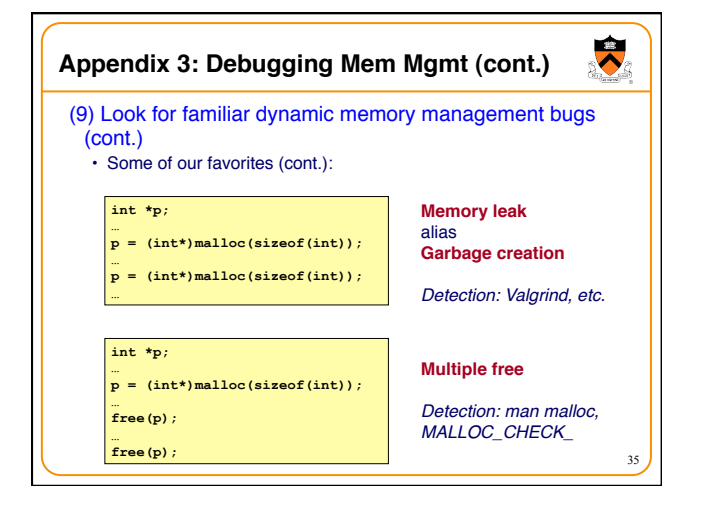

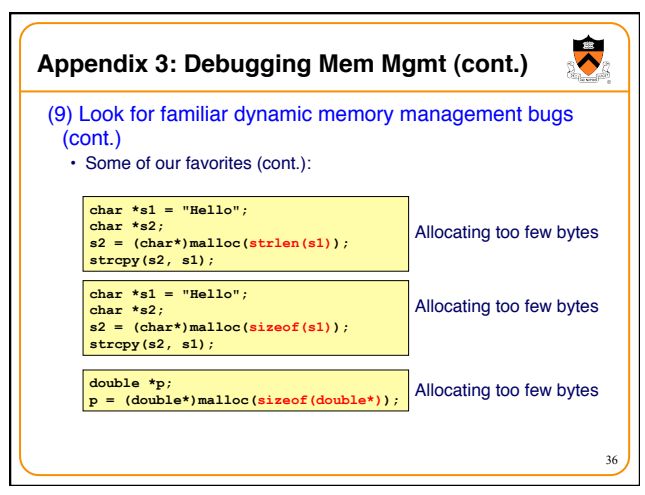

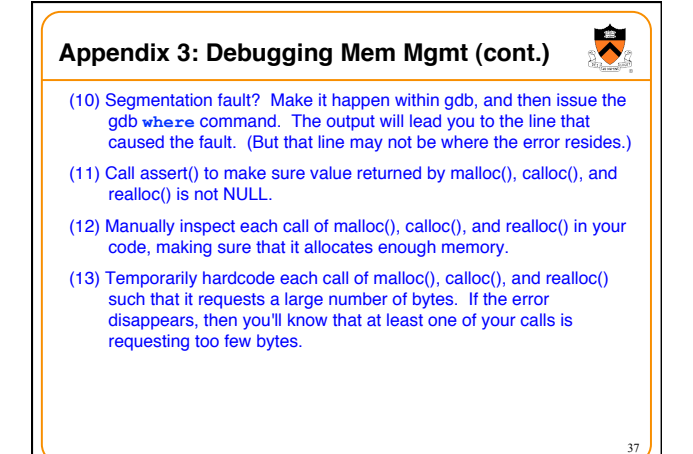

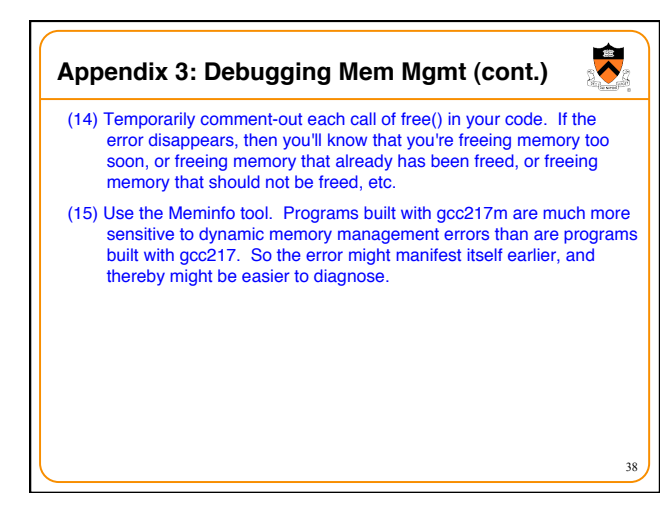